Lec #1: 21 Aug 12

Intro; 1st Project

#### Background for the Course

- My background
- My perspective on "observational" astro

### Plan for the Course

- discuss syllabus, expectations, grading, etc.

### Begin first Group Project

- color-magnitude diagrams
- group assignment proposal draft!
- begin background work

While I'm Gone: Introduction to Computer Network & Unix

## **Determining Stellar Ages**

- In general, it is NOT possible to measure "age"
- For young stars, activity  $\sim t^{-1/2}$  (e.g.  $f_v$ )
  - rotating rapidly; spin down on this timescale
  - eventually no disk to produce drag, so spindown stops
- HR diagram fits to theoretical models
- Clusters:
  - assume all stars born at same time
  - position in HR diagram depends on mass AND time
  - main sequence "turn off" gives age of cluster
  - clusters tend to disperse (become unbound)
  - some clusters don't stand out (e.g. moving groups)

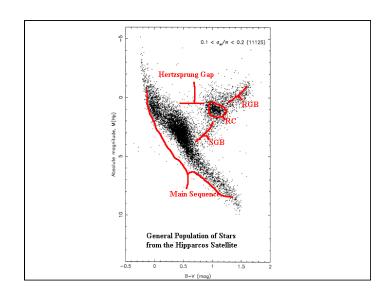

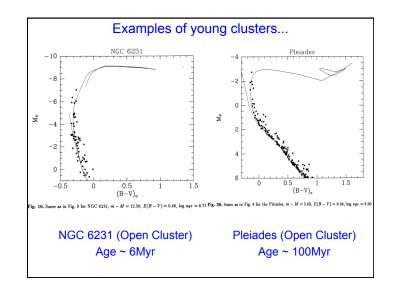

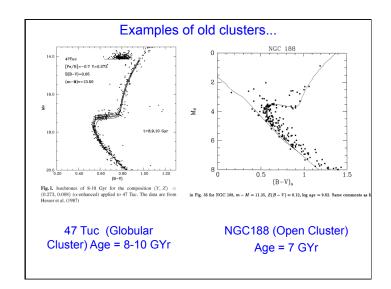

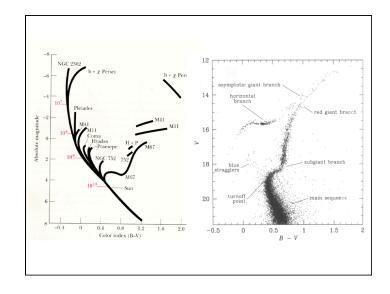

# First Group Project

- Each team will observe a different cluster (of your choice) in B & V using the 16" telescope.
  - you'll need to obtain necessary calibration observations, too
  - clusters should span wide range of ages
- Each of you will use IRAF to reduce your images, and calculate the magnitudes.
- You'll then use a plotting routine (probably IDL) to make color-magnitude plots.
- Put them together in a class? report.
- <u>BUT FIRST</u>: put together a 2 page "proposal" outlining what you need to do, who will do what, what you need to learn, and whatever else you will need to complete the project (in the next 3 or 4 weeks).